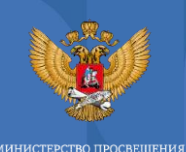

**ИЙСКОЙ ФЕЛЕРАЦИИ** 

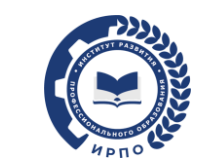

# **ЦИФРОВОЙ ОБРАЗОВАТЕЛЬНЫЙ КОНТЕНТ ДЛЯ РЕАЛИЗАЦИИ ОБРАЗОВАТЕЛЬНЫХ ПРОГРАММ «ПРОФЕССИОНАЛИТЕТ»**

ЦВЕТКОВА Алиса Сергеевна, Заместитель начальника научно-методического отдела Центра развития содержания и технологий профессионального образования 12 апреля 2023

**О РАЗРАБОТКЕ ЦИФРОВОГО ОБРАЗОВАТЕЛЬНОГО КОНТЕНТА** 

Цифровой образовательный контент

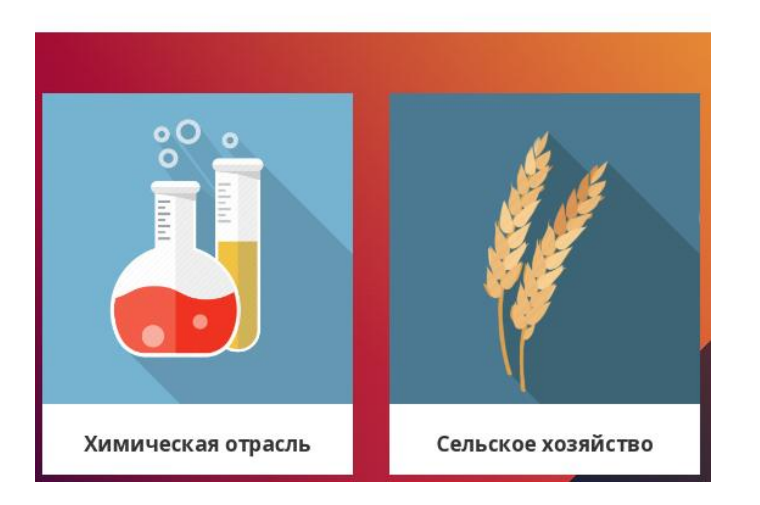

Формируется резерв времени для практической отработки трудовых навыков в формате очных практических занятий

Сокращаются трудозатраты педагогов на рутинные операции по проверке знаний обучающихся

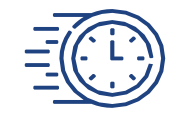

## **РАЗРАБОТКА ЦИФРОВОГО ОБРАЗОВАТЕЛЬНОГО КОНТЕНТА В ЦИФРОВОЙ ОБРАЗОВАТЕЛЬНОЙ СРЕДЕ ФП «ПРОФЕССИОНАЛИТЕТ»**

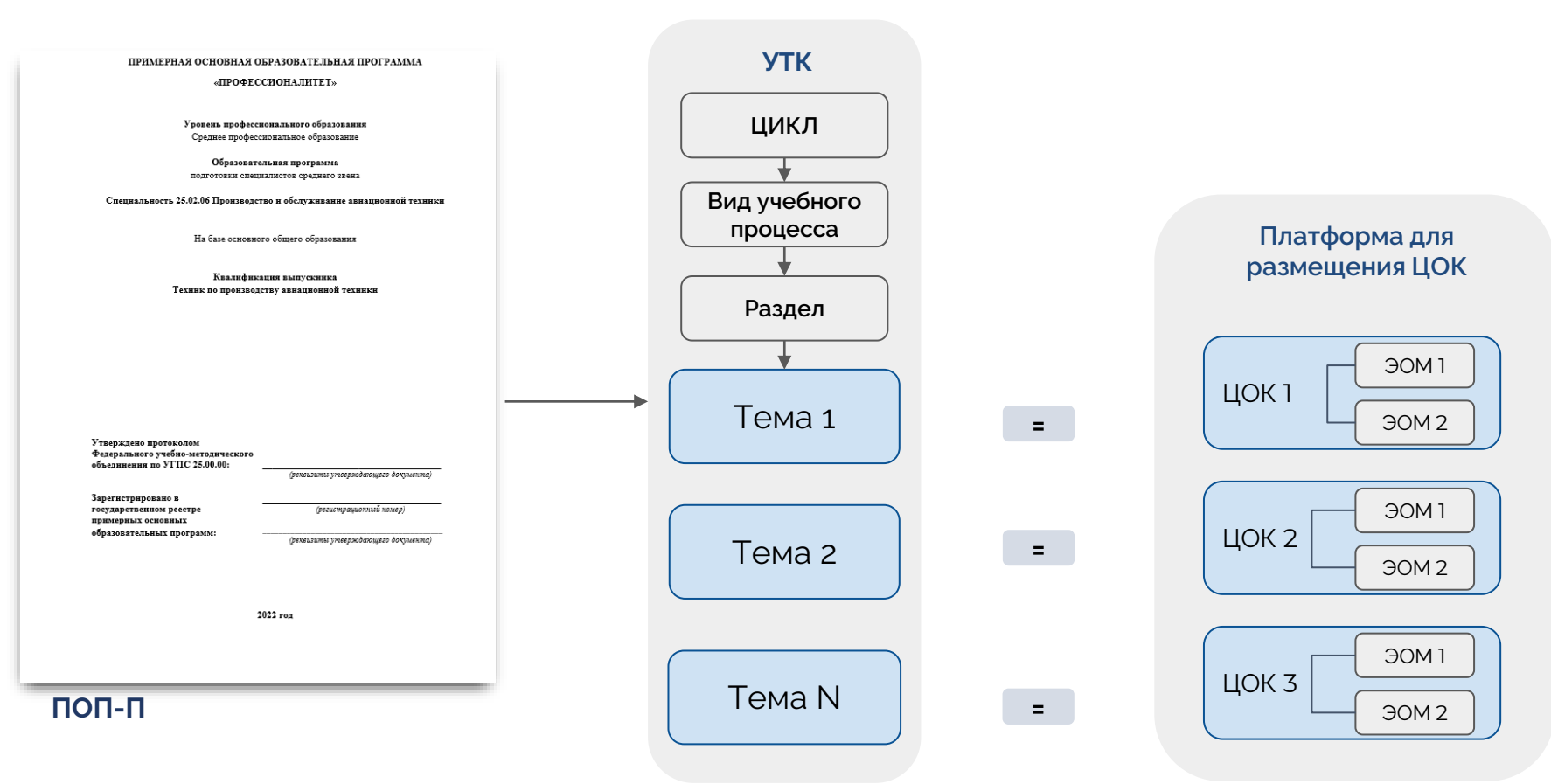

## **Обеспечение синхронизации цифровых разработок ФП "Профессионалитет"**

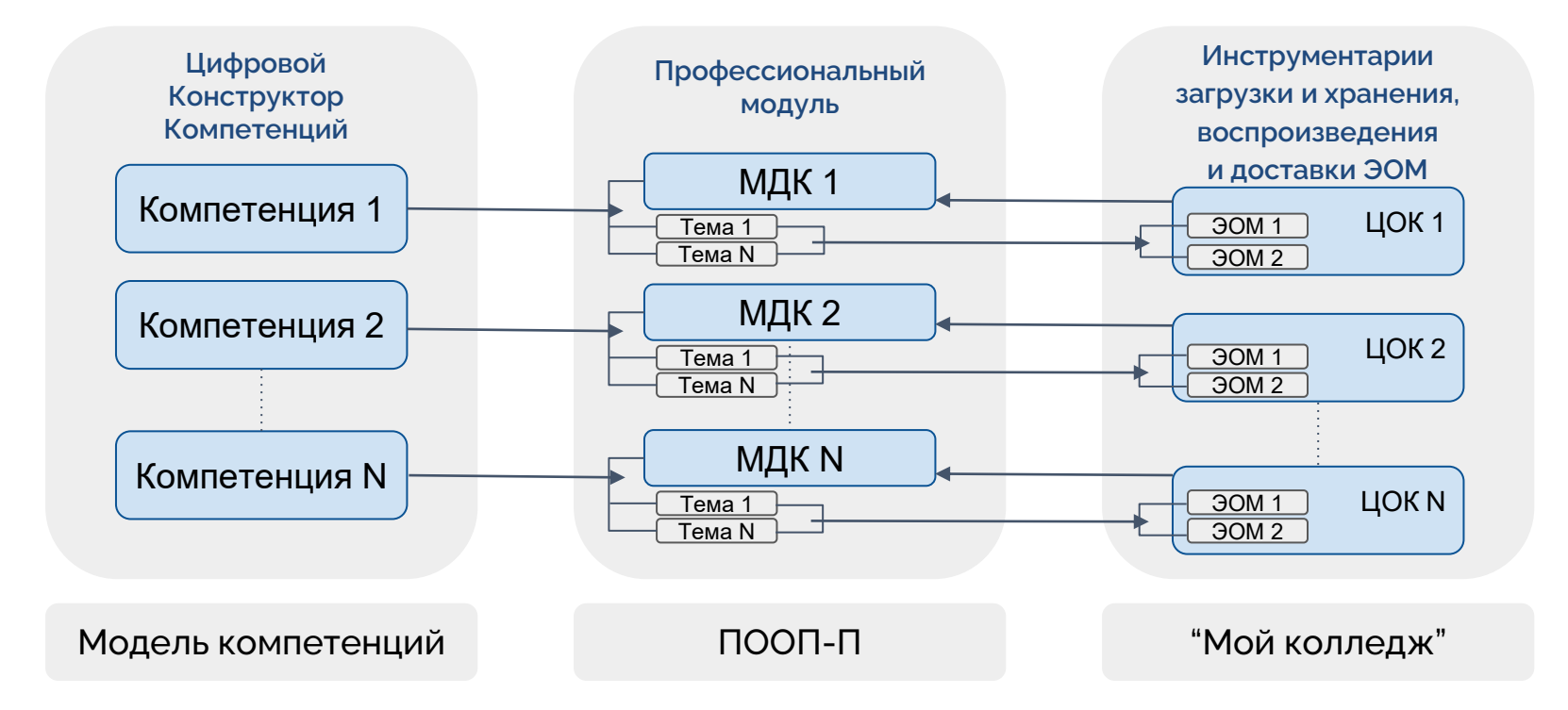

**КОНЦЕПЦИЯ СОДЕРЖАТЕЛЬНО-ТЕХНИЧЕСКОЙ РЕАЛИЗАЦИИ ЭОМ**

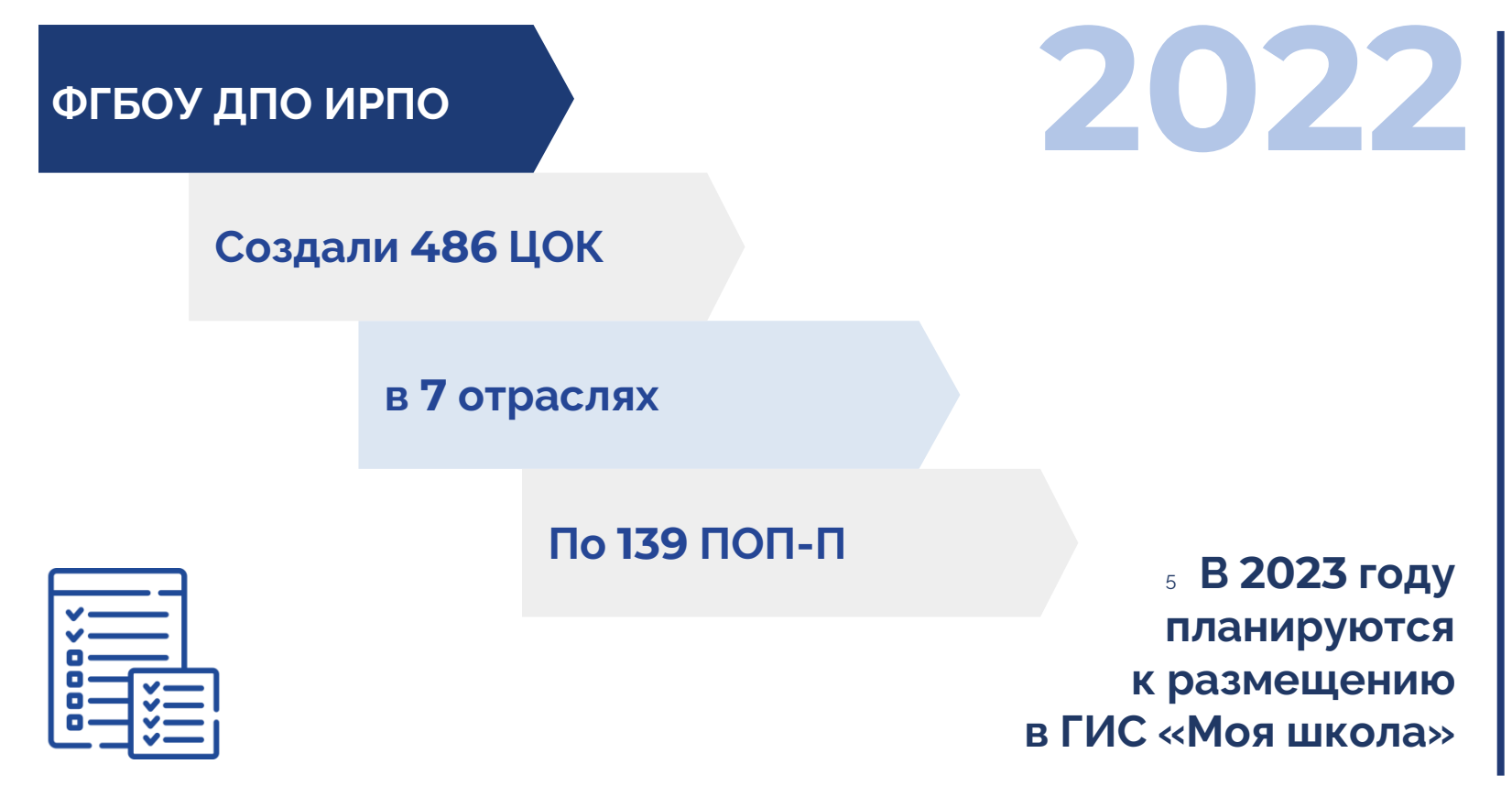

## **ВИДЫ ЭЛЕКТРОННЫХ ОБРАЗОВАТЕЛЬНЫХ МАТЕРИАЛОВ**

# ЦОК

Освоение нового материала

Видеолекция

Анимации. Демонстрация явлений, устройств и работы приборов и технических устройств

Динамическая инфографика

Обучающие видеоролики

Применение изученного материала Симулятор-тренажер по организации рабочего места (7–10 заданий)

Виртуальный тренажер (7– 10 шагов)

Виртуальная лаборатория (лабораторная работа, практическая работа, эксперимент)

Видеоролики для формирования мультимедийных заданий для тренажеров, диагностики, контроля

Диагностика приобретенных знаний, умений, навыков

Интерактивная мини-игра

Интерактивный тренажер по выполнению заданий

6

## **ЭЛЕМЕНТЫ ГЛАВНОЙ СТРАНИЦЫ ЦОК**

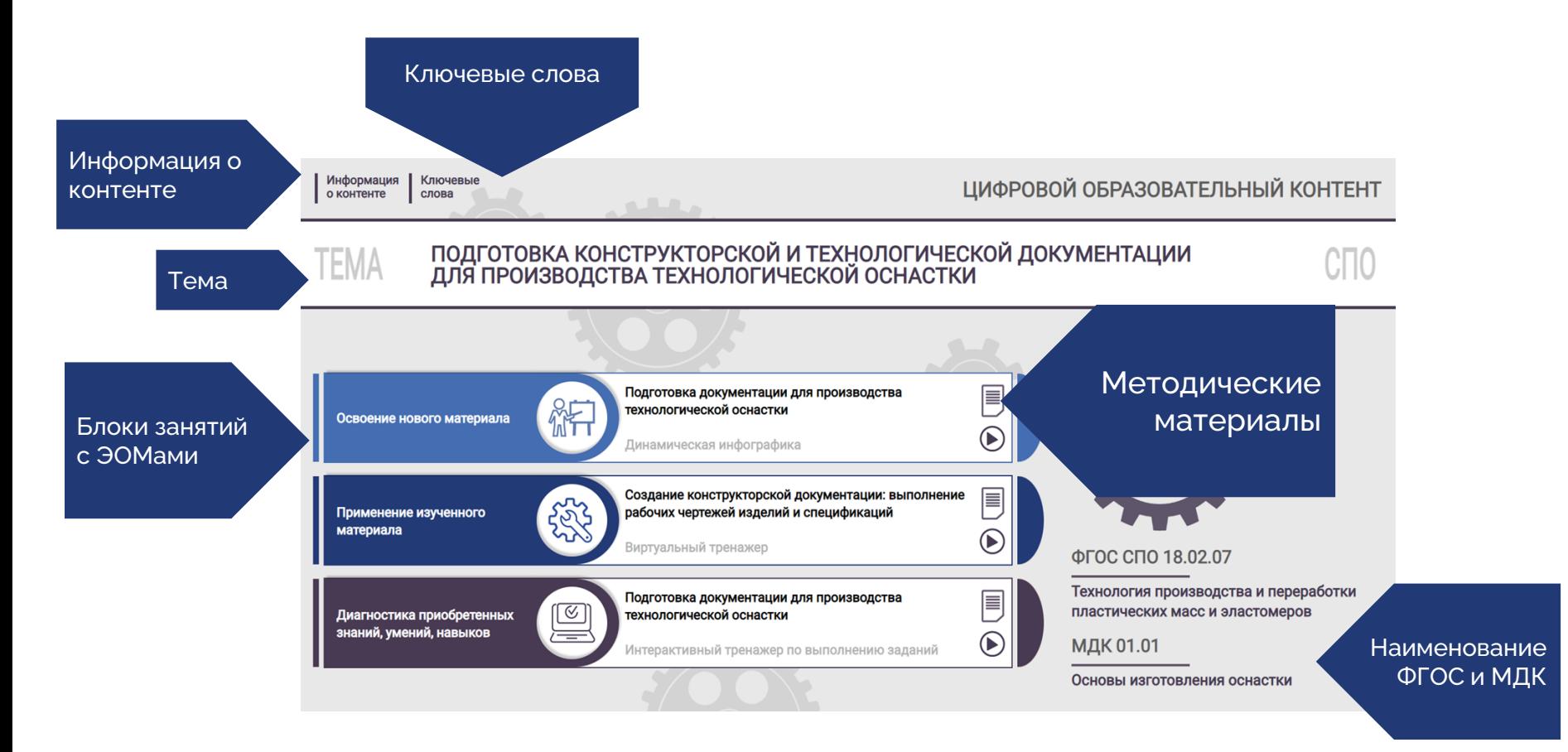

## **ЭЛЕМЕНТЫ ГЛАВНОЙ СТРАНИЦЫ ЦОК - ВСПЛЫВАЮЩИЕ ОКНА**

#### **Всплывающие окна главной страницы ЦОК**

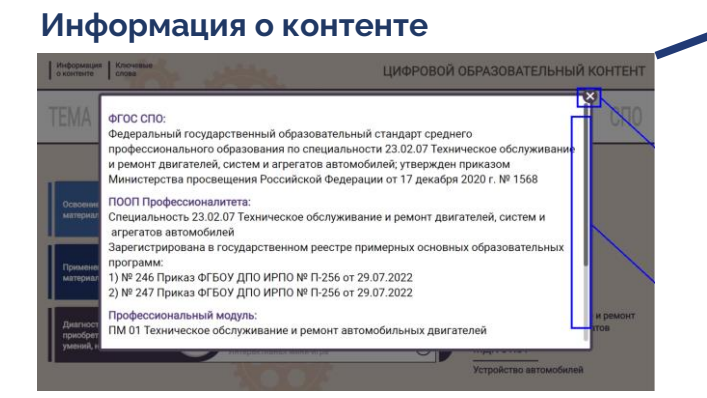

#### Информация | Ключевые<br>о контенте | слова ПОДГОТОВКА КОНСТРУКТОРСКОЙ И ТЕХНОЛОГИЧЕСКОЙ ДОКУМЕНТАЦИИ<br>ДЛЯ ПРОИЗВОДСТВА ТЕХНОЛОГИЧЕСКОЙ ОСНАСТКИ TFN Подготовка документации для производства ехнологической оснастки  $\bigcirc$ ческая инфографик 冐 .<br>Создание конструкторской документации: выпол .<br>забочих чертежей изделий и спецификаций Применение изученног uatenuana  $\circledast$ mvansusië meuawer ФГОС СПО 18.02.07  $\blacksquare$ Технология производства и переработ Подготовка документации для производства Диагностика приобретенных технологической оснастки пластических масс и эластомеров . .<br>знаний, умений, навыков  $^{\circ}$ МДК 01.01 Основы изготовления оснастки

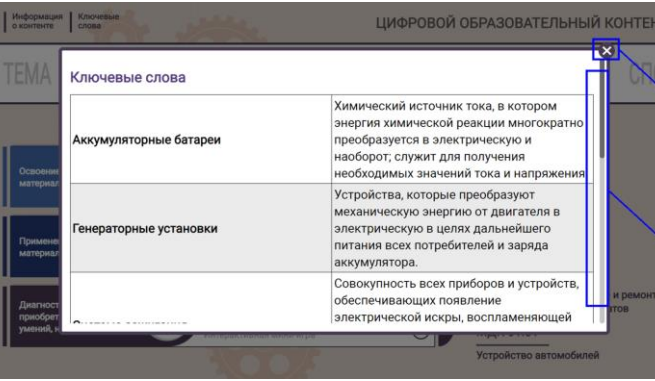

#### Ключевые слова **Методические материалы**

ЦИФРОВОЙ ОБРАЗОВАТЕЛЬНЫЙ КОНТЕНТ

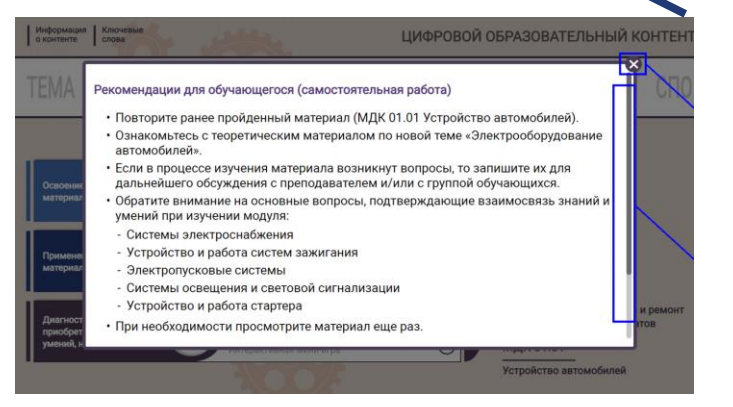

## **ОСВОЕНИЕ НОВОГО МАТЕРИАЛА**

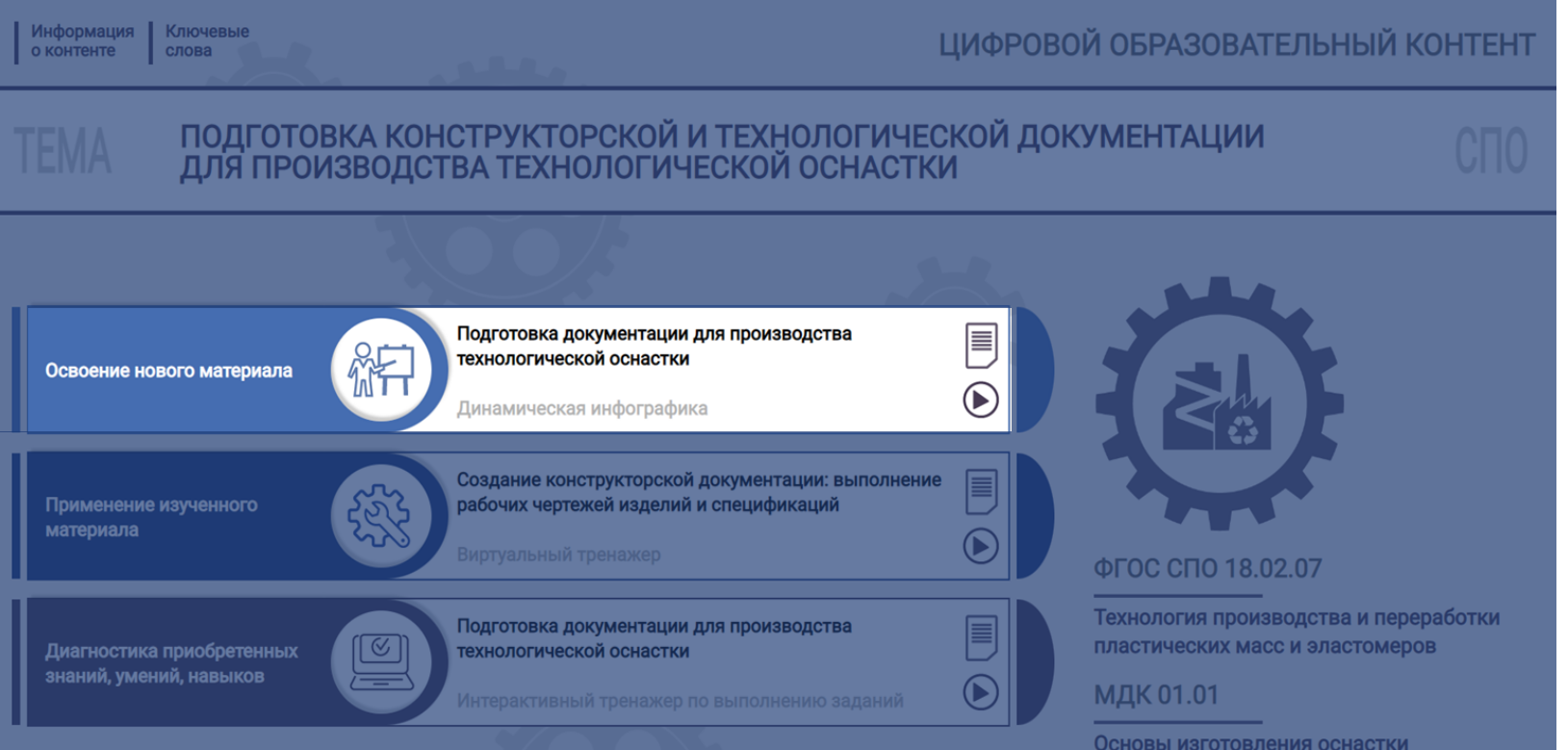

## **ОСВОЕНИЕ НОВОГО МАТЕРИАЛА**

Подготовка документации для производства технологической оснастки

Изучите материал о подготовке конструкторской и технологической документации для производства<br>технологической оснастки. Чтобы перейти к учебному материалу, кликните на каждую из иконок.

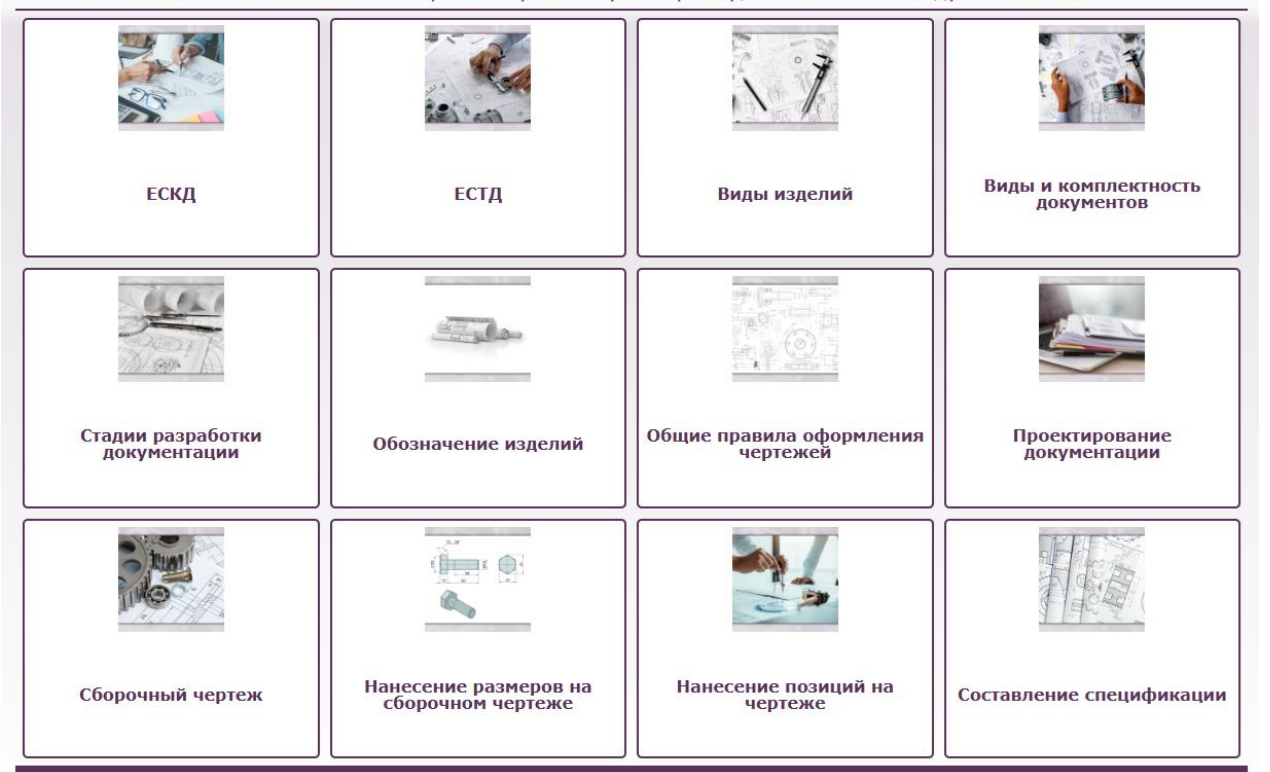

### **Динамическая инфографика**

10

## **ОСВОЕНИЕ НОВОГО МАТЕРИАЛА**

Подготовка документации для производства технологической оснастки

Изучите материал о подготовке конструкторской и технологической документации для производства технологической оснастки. Чтобы перейти к учебному материалу, кликните на каждую из иконок.

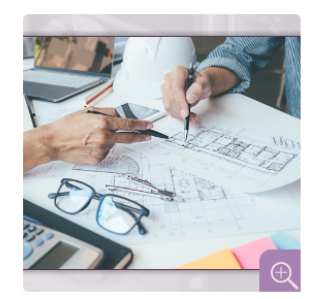

#### Единая система конструкторской документации (ЕСКД)

Все конструкторские документы должны оформляться по правилам, которые устанавливаются государственными стандартами (ГОСТ). Совокупность ГОСТов образуют единую систему конструкторской документации (ЕСКД).

Единая система конструкторской документации (ЕСКД) — комплекс стандартов, устанавливающих взаимосвязанные нормы и правила по разработке, оформлению и обращению конструкторской документации, разрабатываемой и применяемой на всех стадиях жизненного цикла изделия (при проектировании, изготовлении, эксплуатации, ремонте и др.). Основное назначение стандартов ЕСКД заключается в установлении в организациях и на предприятиях единых правил выполнения, оформления и обращения конструкторской документации, обеспечивающих возможность взаимообмена конструкторскими документами между организациями и предприятиями без их переоформления.

Установленные стандартами ЕСКД правила и положения по разработке, оформлению и обращению документации распространяются:

- на все виды конструкторских документов;
- учетно-регистрационную документацию и документацию по внесению изменений в конструкторские документы;
- нормативно-техническую и технологическую документацию;
- научно-техническую и учебную литературу в той части, в которой они могут быть для них применимы и не регламентируются специальными стандартами и нормативами, устанавливающими правила выполнения этой

### **Динамическая инфографика**

11

## **ПРИМЕНЕНИЕ ИЗУЧЕННОГО МАТЕРИАЛА**

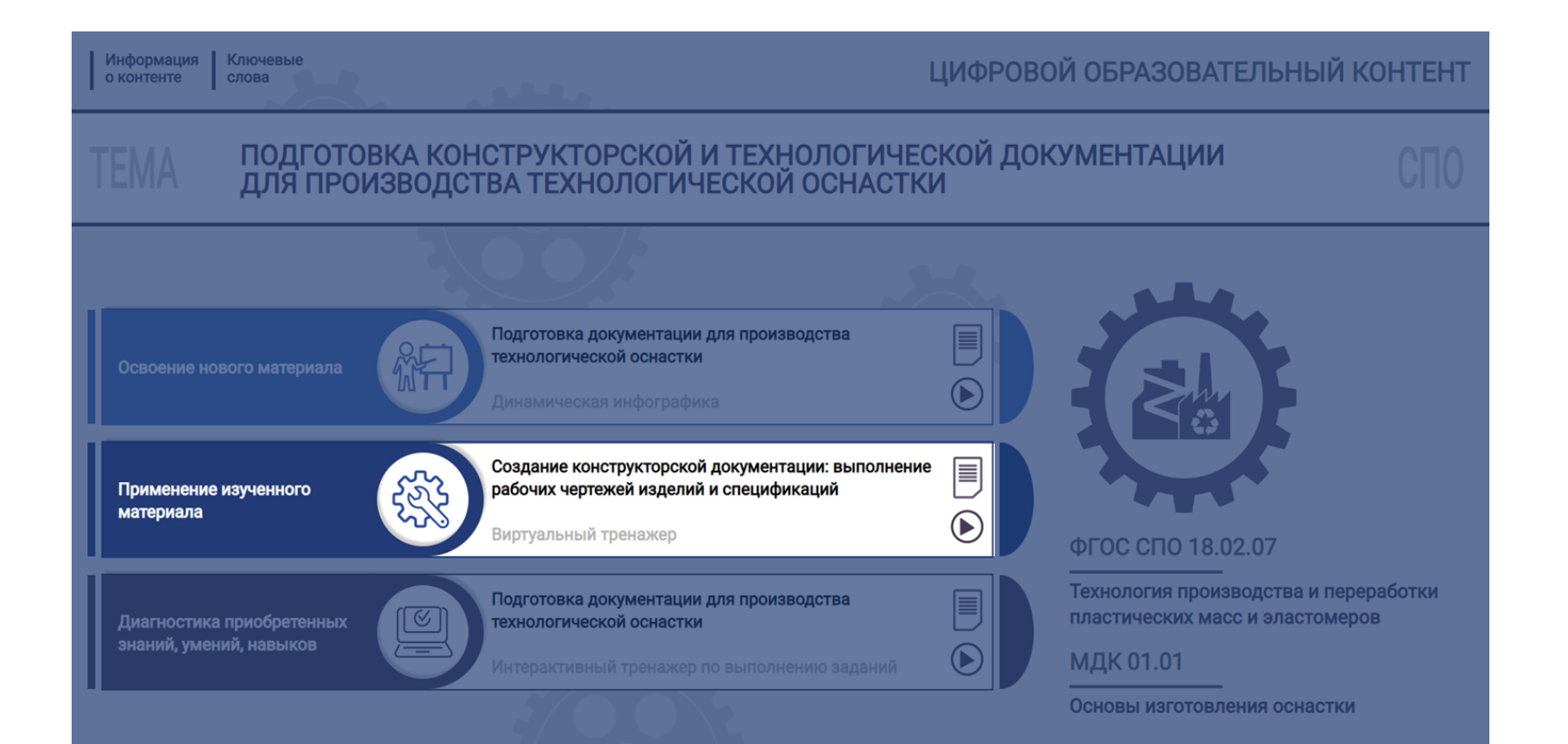

## **ПРИМЕНЕНИЕ ИЗУЧЕННОГО МАТЕРИАЛА**

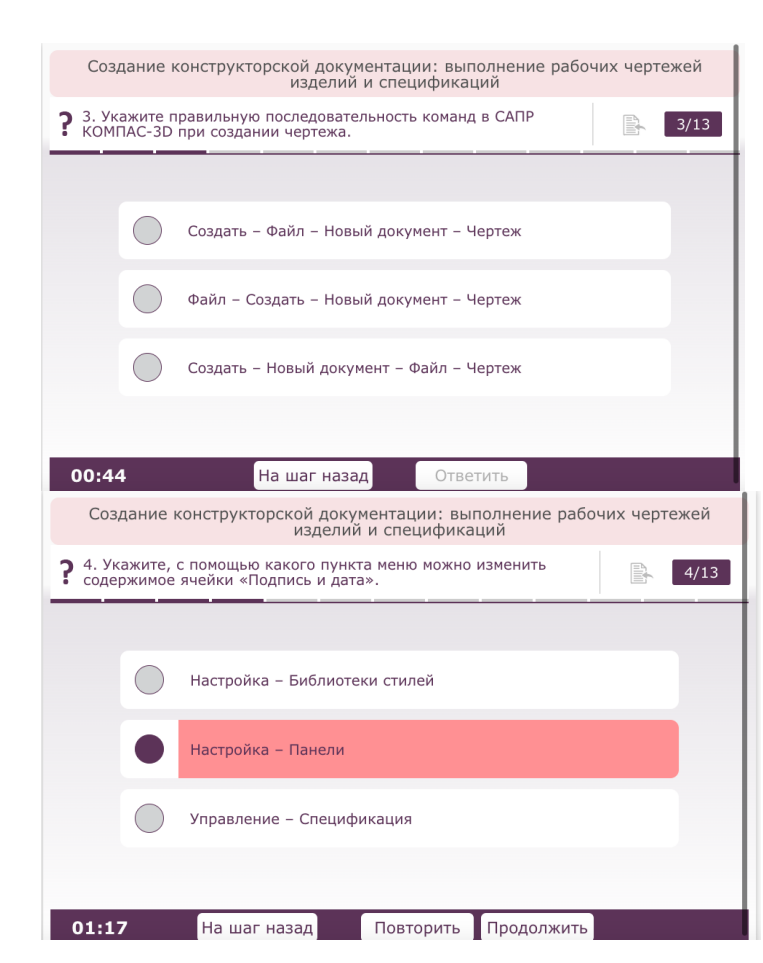

### **Виртуальный тренажер**

B.

 $1/13$ 

Создание конструкторской документации: выполнение рабочих чертежей<br>изделий и спецификаций

1. Ознакомьтесь с правилами безопасной работы при подготовке<br>конструкторской и технологической документации для<br>производства технологической оснастки.

На шаг назад

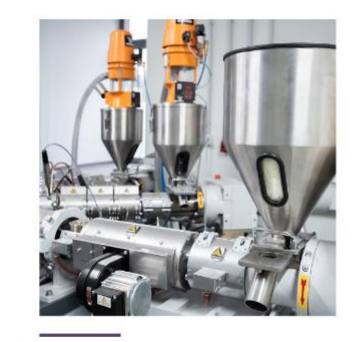

00:18

При подготовке конструкторской и технологической документации важно соблюдать правила безопасной работы.

1. Убедитесь, что рабочее место организовано правильно и безопасно.

2. Отрегулируйте положение монитора,

клавиатуры, высоту сиденья и спинки стула.

3. Проверьте уровень освещенности рабочего места.

4. При работе с оргтехникой следуйте инструкциям по эксплуатации.

5. При обнаружении неисправностей оборудования сообщите руководителю.

Далее

## **ПРИМЕНЕНИЕ ИЗУЧЕННОГО МАТЕРИАЛА**

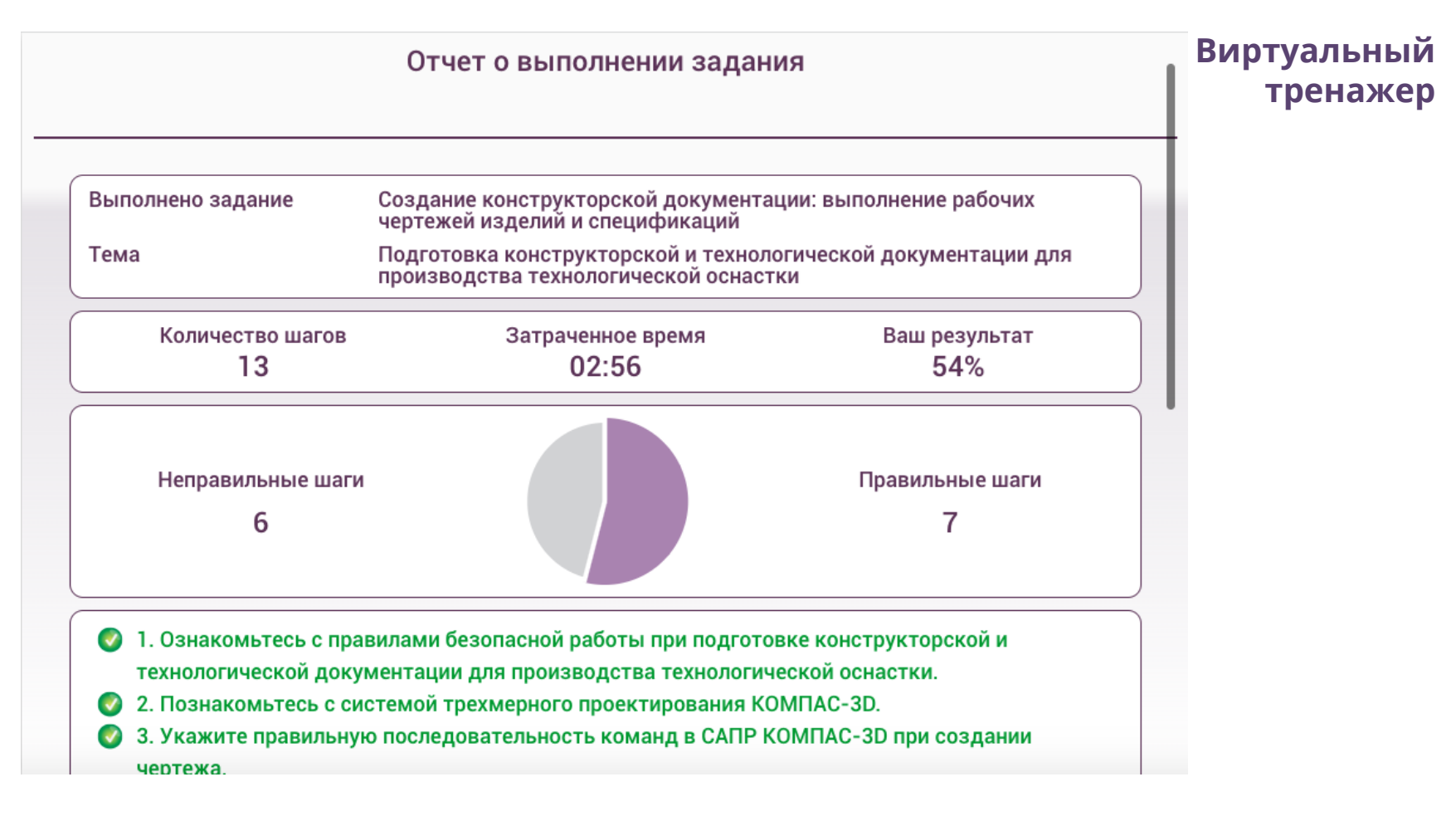

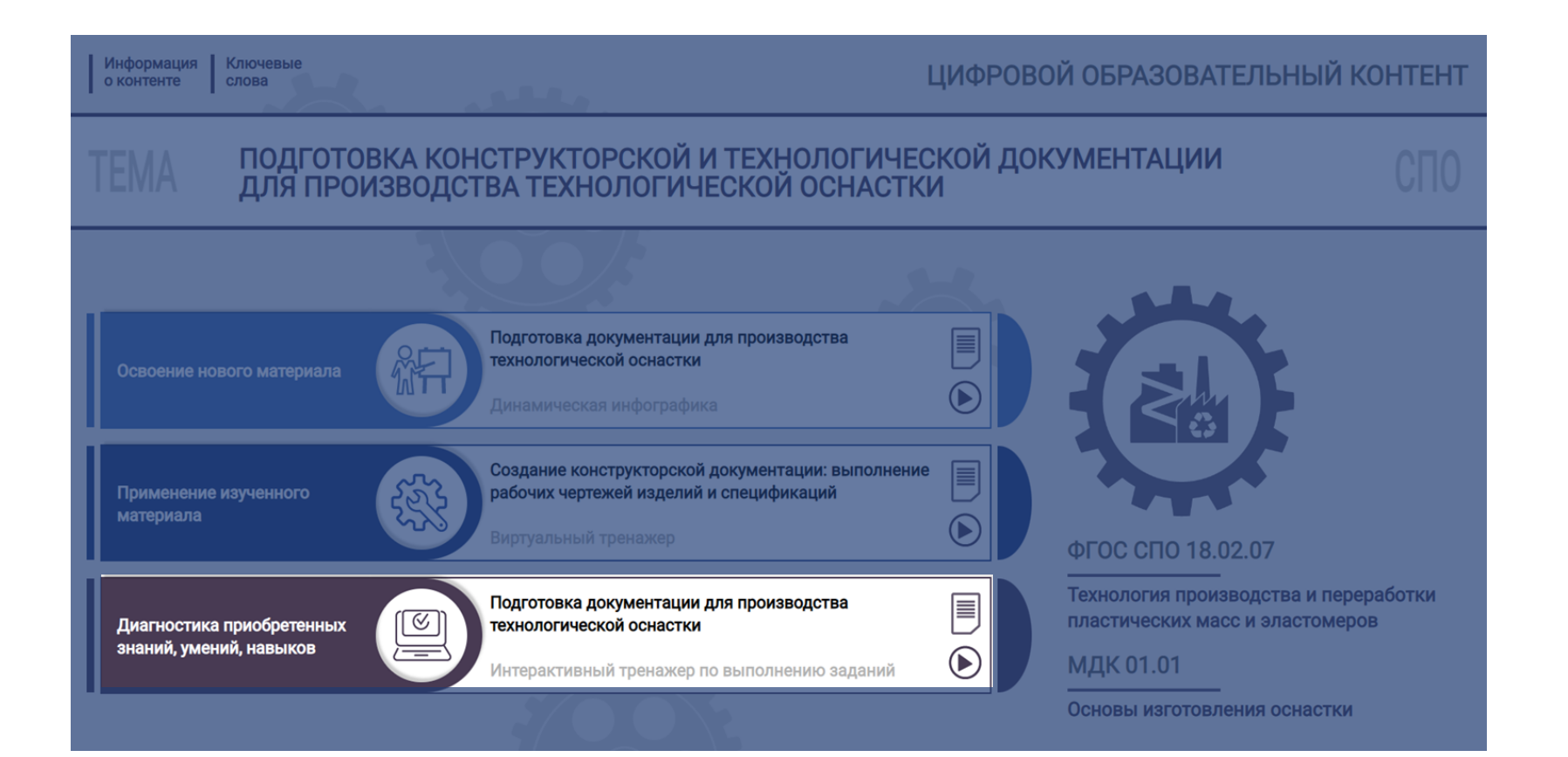

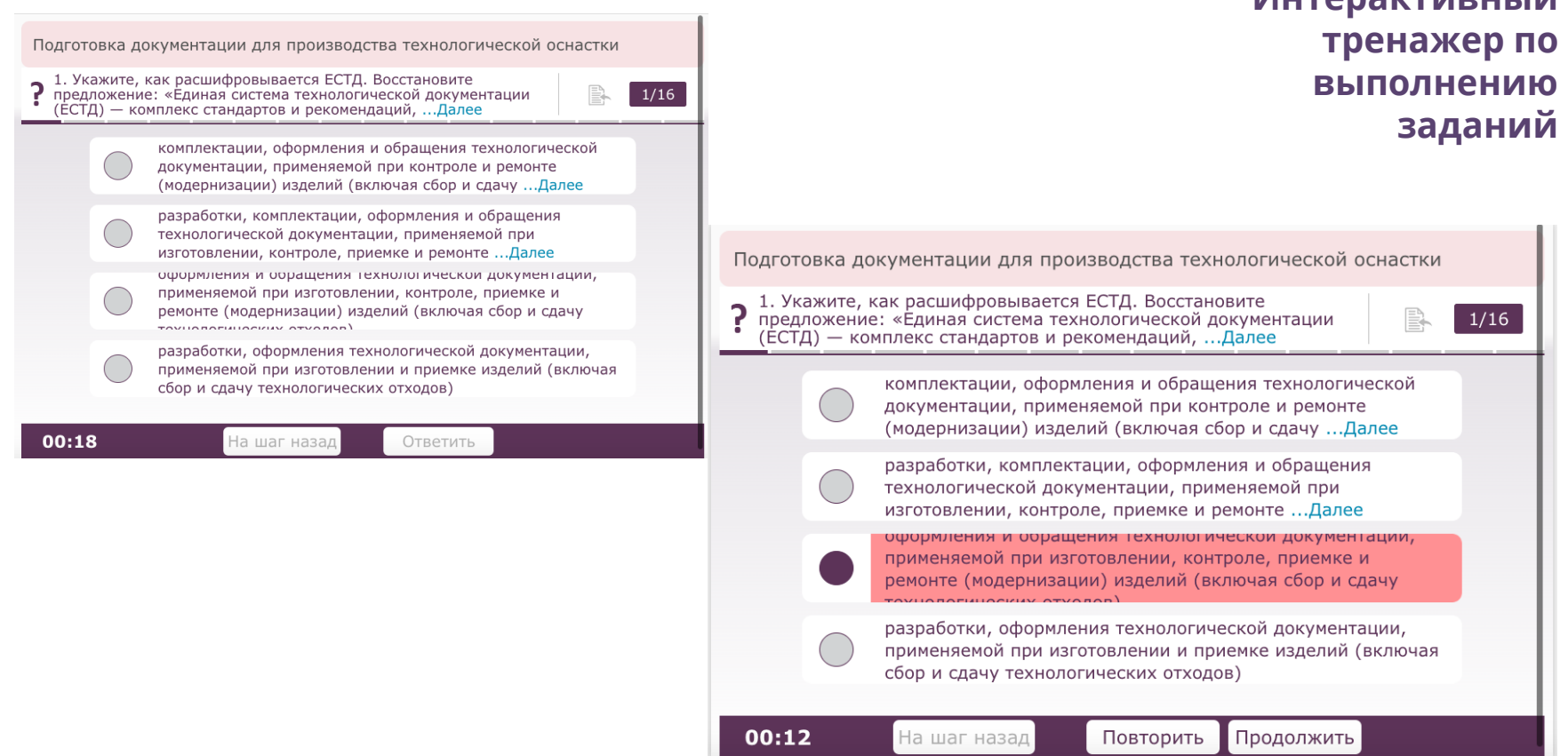

**Интерактивный** 

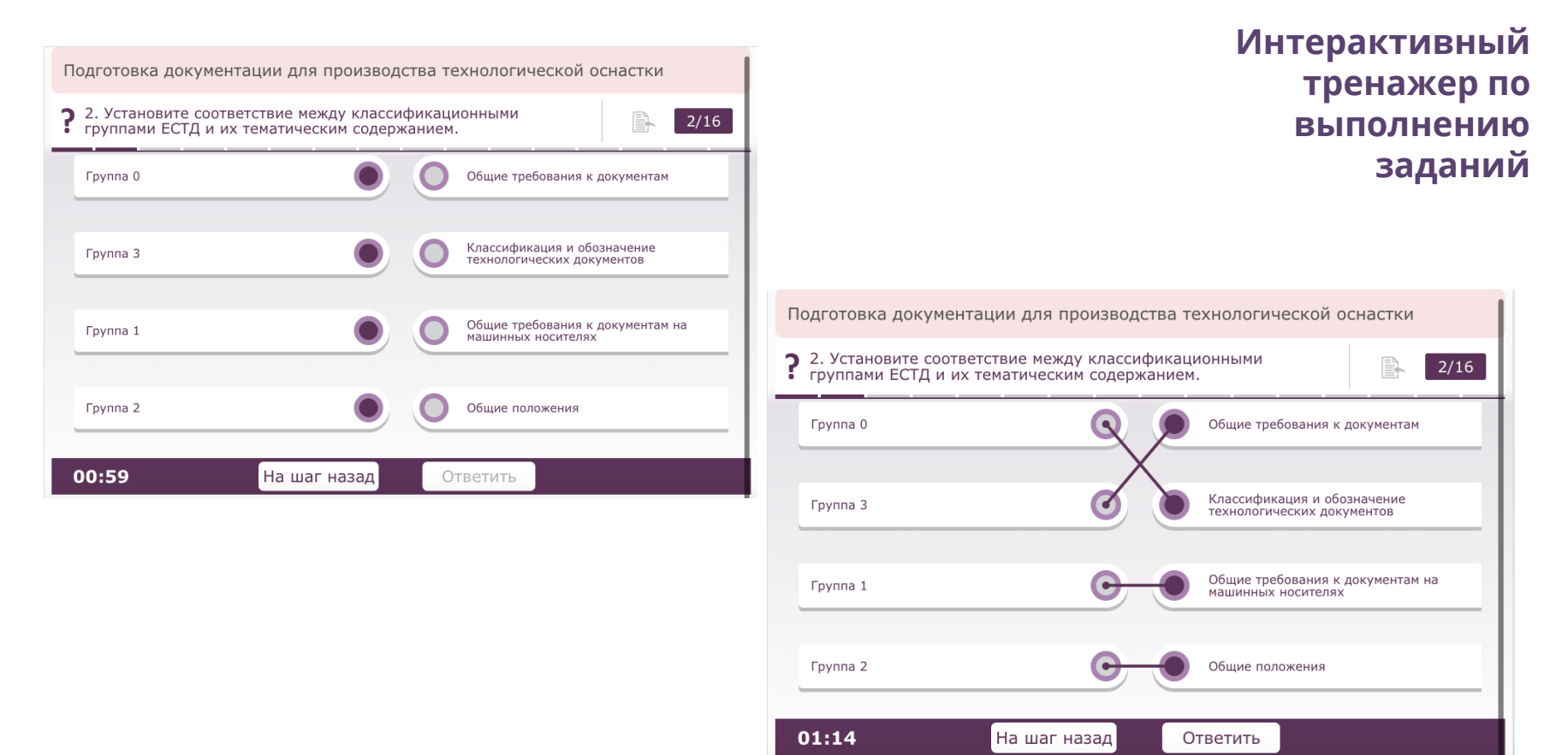

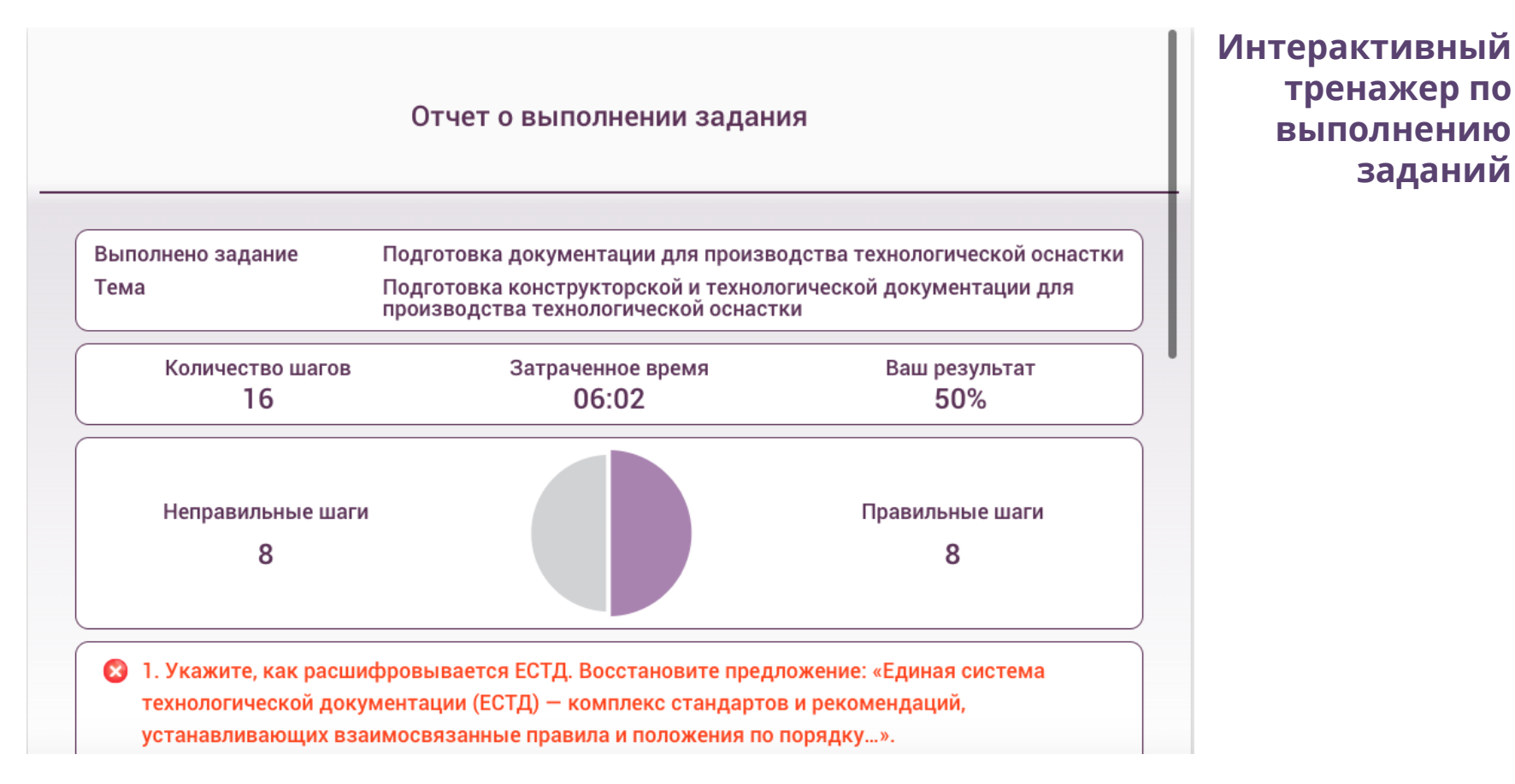

## **ОСВОЕНИЕ НОВОГО МАТЕРИАЛА. АНИМАЦИЯ**

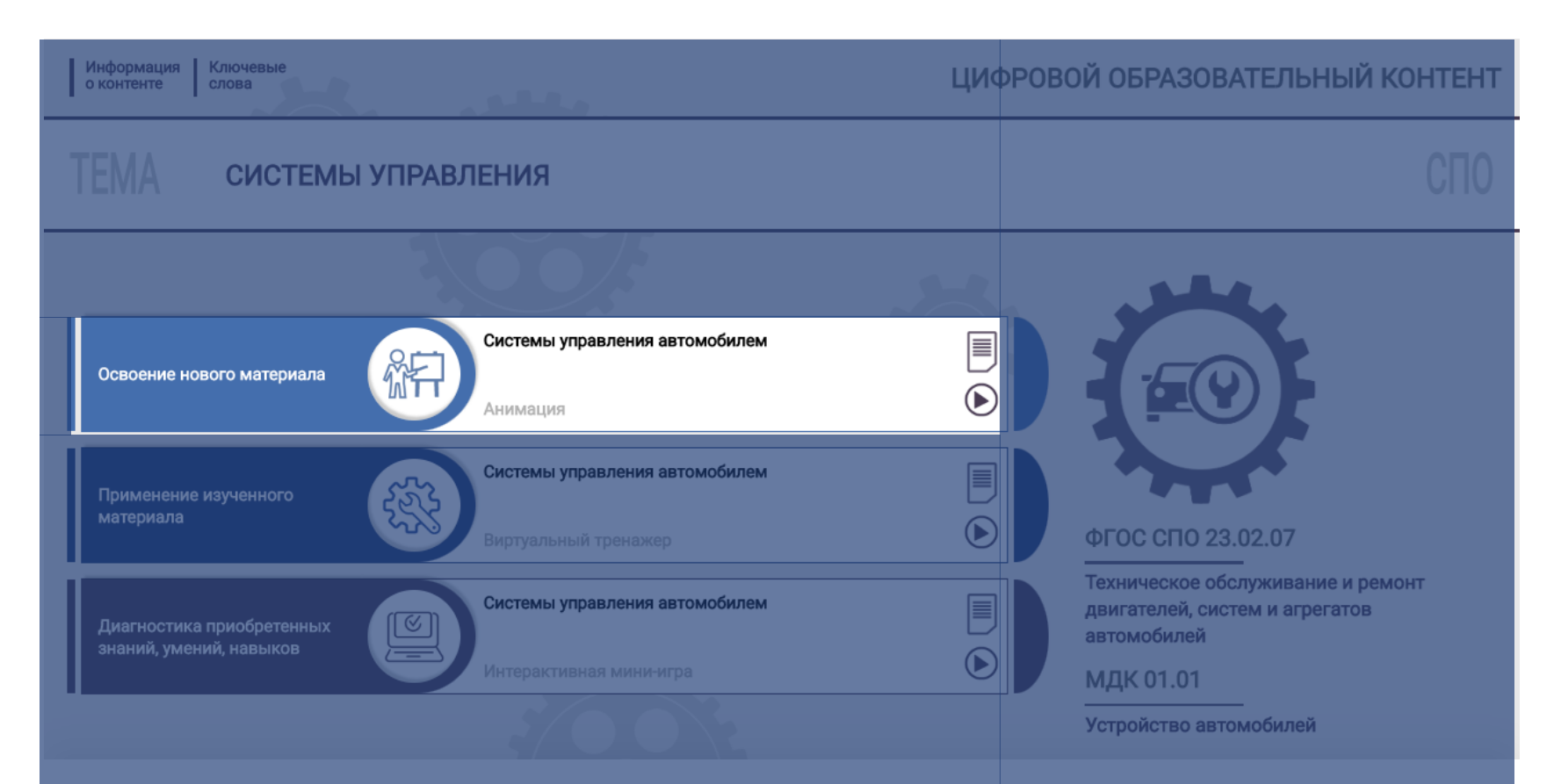

### **ОСВОЕНИЕ НОВОГО МАТЕРИАЛА. АНИМАЦИЯ**

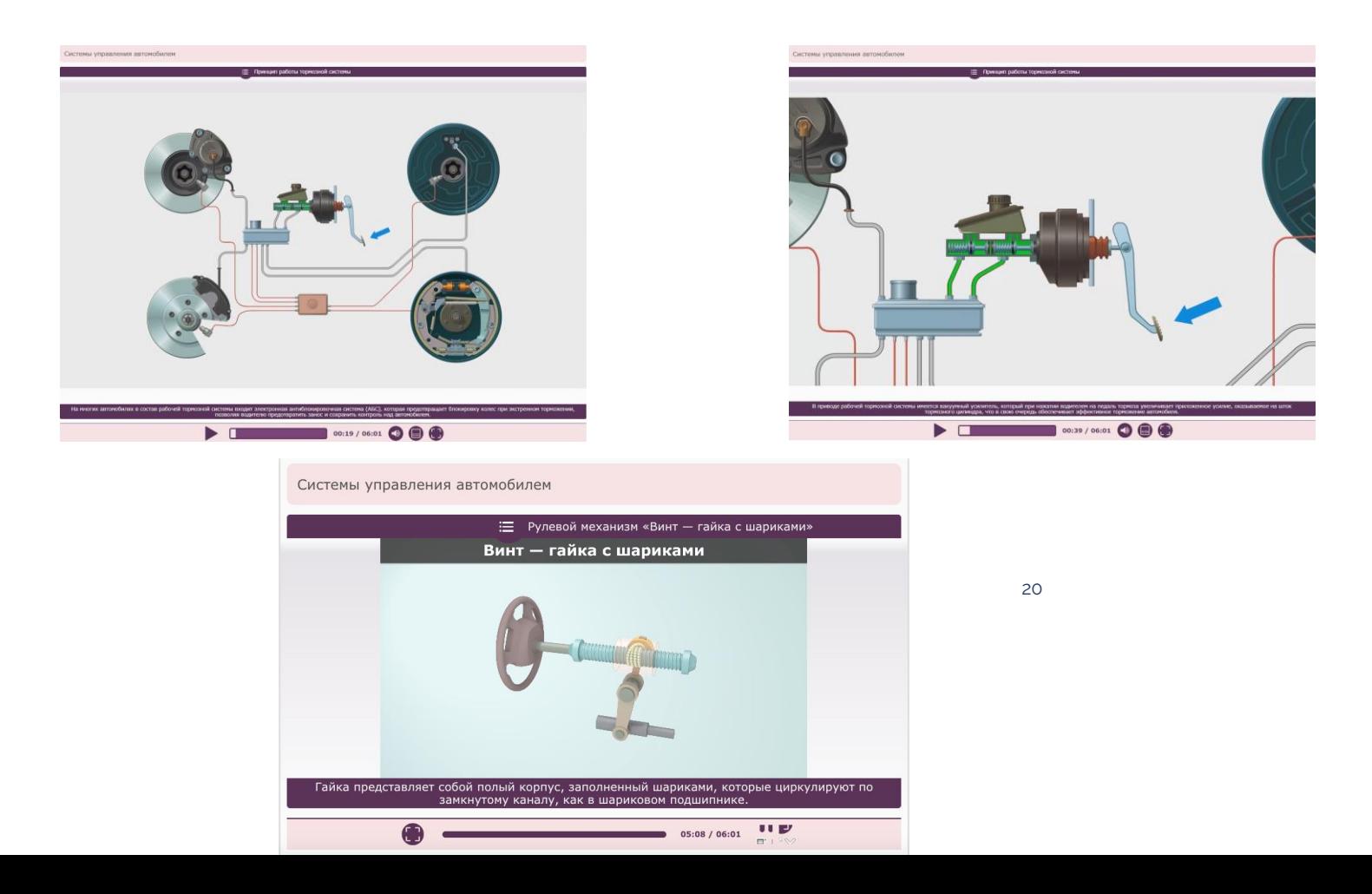

## **ОСВОЕНИЕ НОВОГО МАТЕРИАЛА. ВИДЕОЛЕКЦИЯ И ОБУЧАЮЩИЕ ВИДЕОРОЛИКИ**

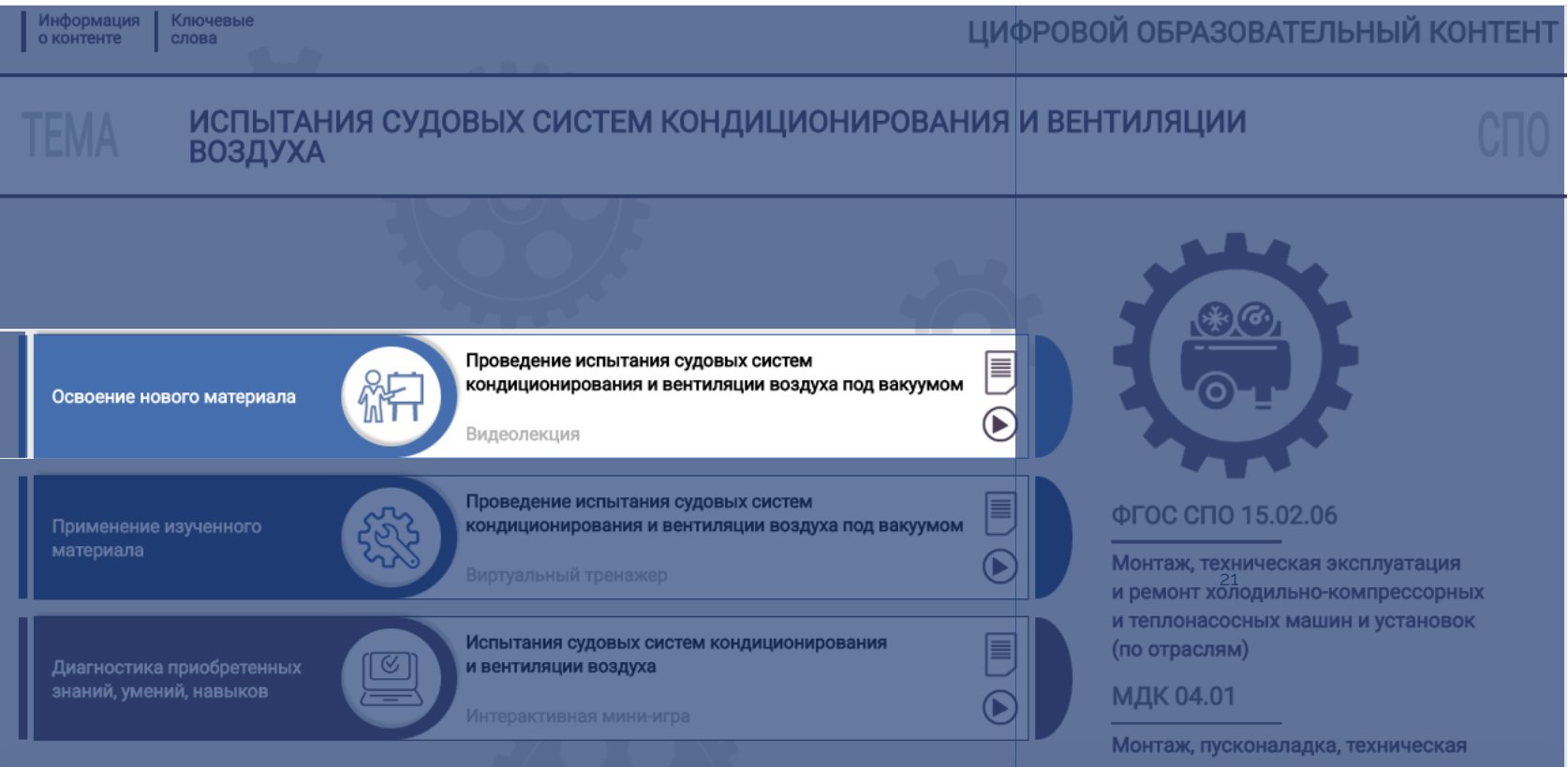

## **ОСВОЕНИЕ НОВОГО МАТЕРИАЛА. ВИДЕОЛЕКЦИЯ И ОБУЧАЮЩИЕ ВИДЕОРОЛИКИ**

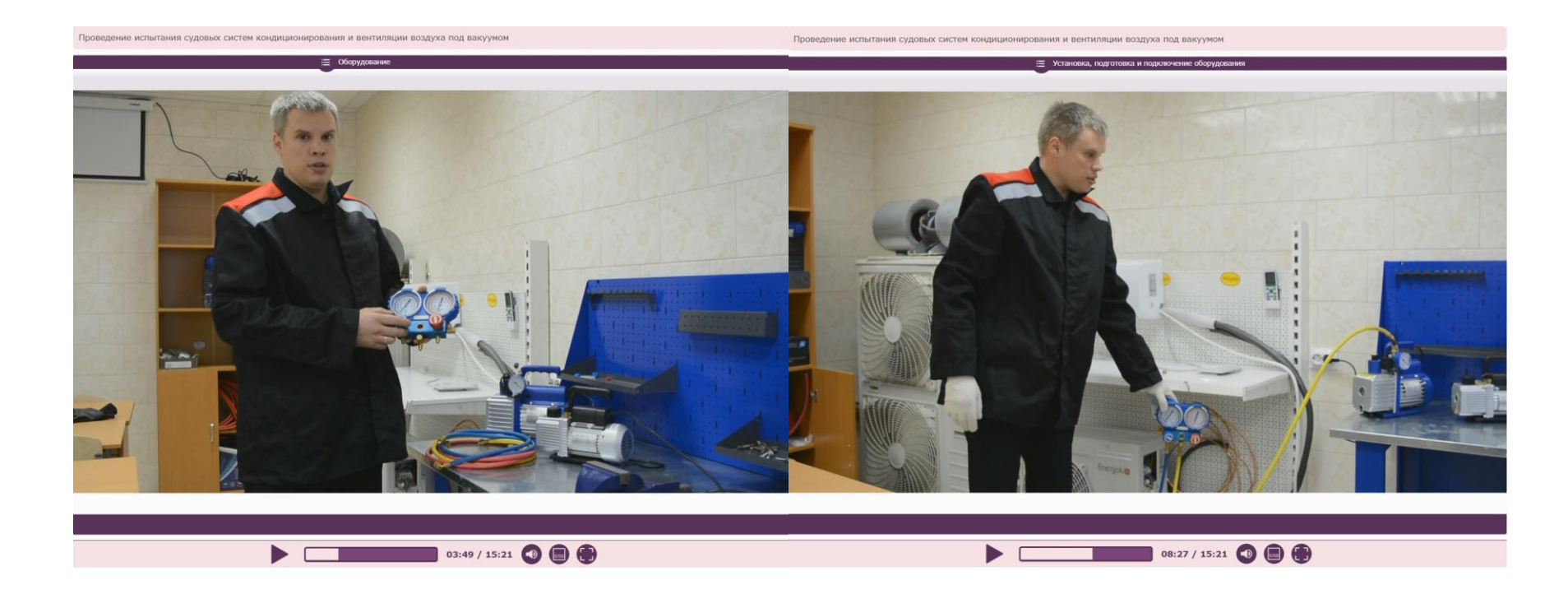

## **ОСВОЕНИЕ НОВОГО МАТЕРИАЛА. ВИДЕОЛЕКЦИЯ И ОБУЧАЮЩИЕ ВИДЕОРОЛИКИ**

Проведение испытания судовых систем кондиционирования и вентиляции воздуха под вакуумом

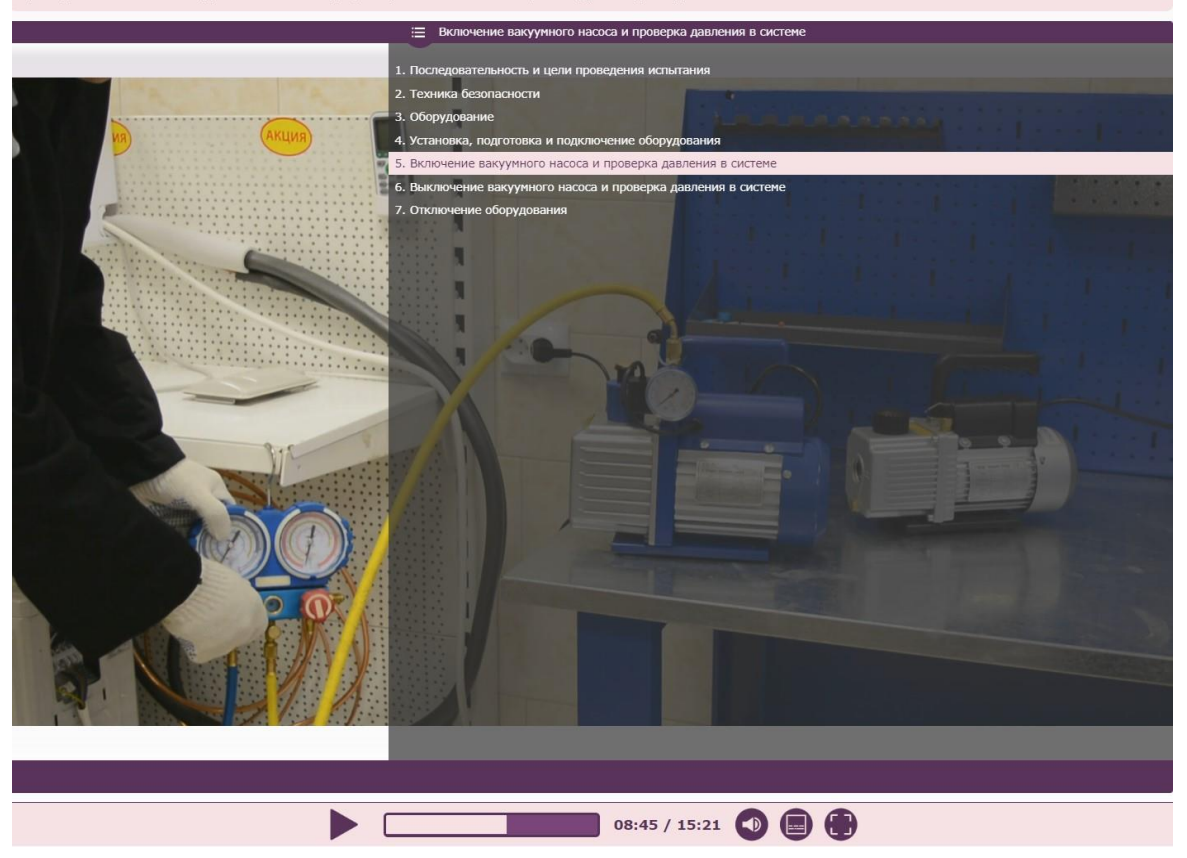

## **ПРИМЕНЕНИЕ ИЗУЧЕННОГО МАТЕРИАЛА. ВИРТУАЛЬНАЯ ЛАБОРАТОРИЯ (ЛАБОРАТОРНАЯ РАБОТА, ПРАКТИЧЕСКАЯ РАБОТА, ЭКСПЕРИМЕНТ)**

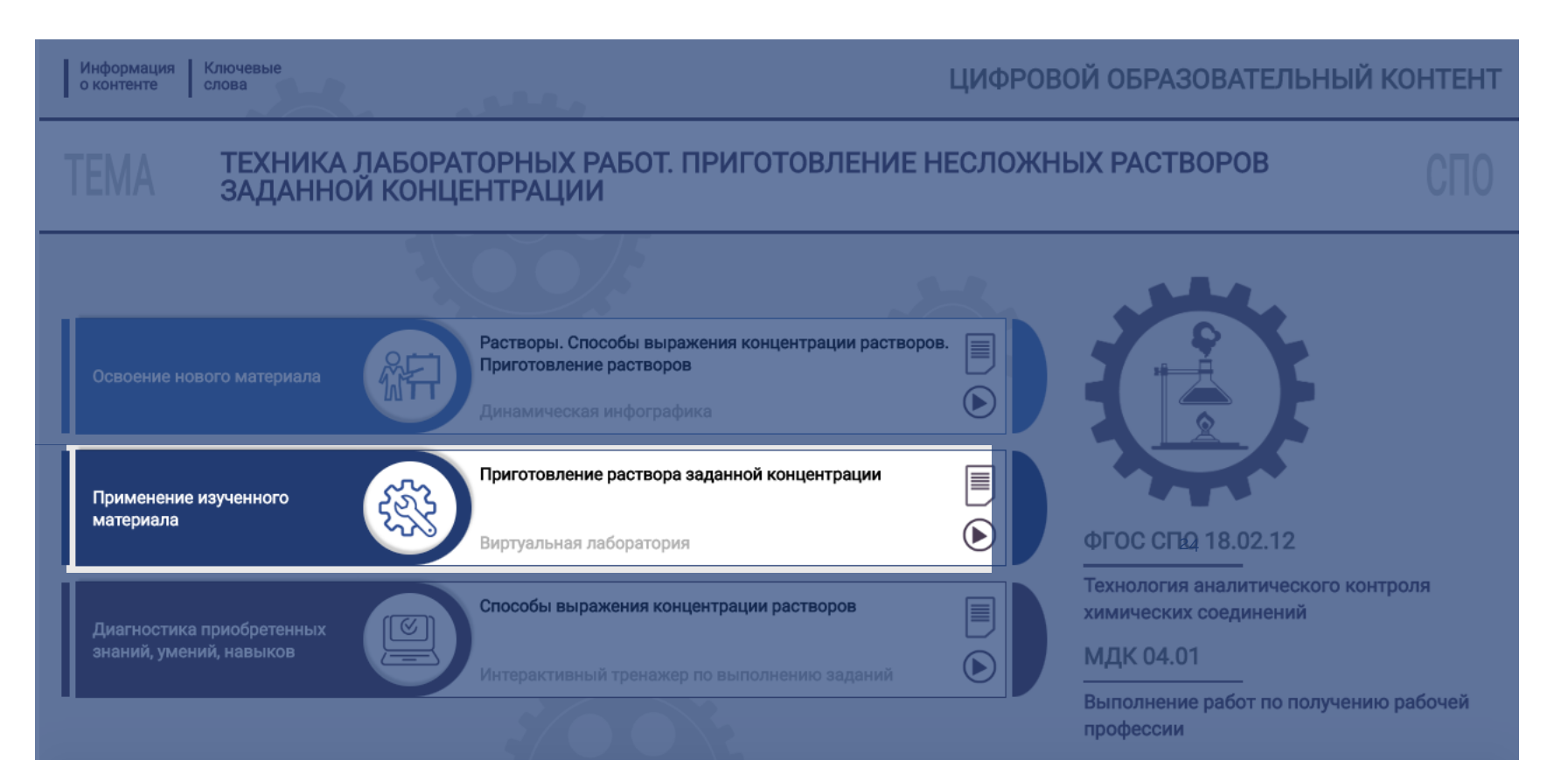

## **ПРИМЕНЕНИЕ ИЗУЧЕННОГО МАТЕРИАЛА. ВИРТУАЛЬНАЯ ЛАБОРАТОРИЯ (ЛАБОРАТОРНАЯ РАБОТА, ПРАКТИЧЕСКАЯ РАБОТА, ЭКСПЕРИМЕНТ)**

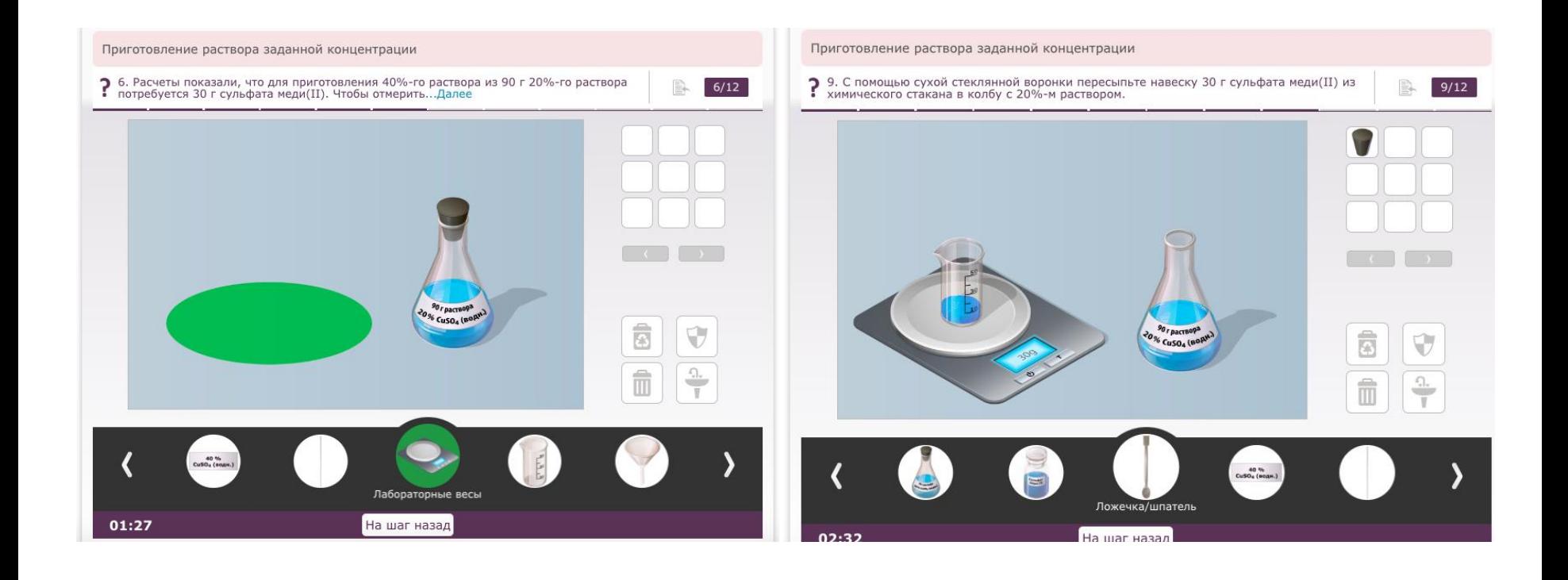

## **ПРИМЕНЕНИЕ ИЗУЧЕННОГО МАТЕРИАЛА. СИМУЛЯТОР-ТРЕНАЖЕР ПО ОРГАНИЗАЦИИ РАБОЧЕГО МЕСТА**

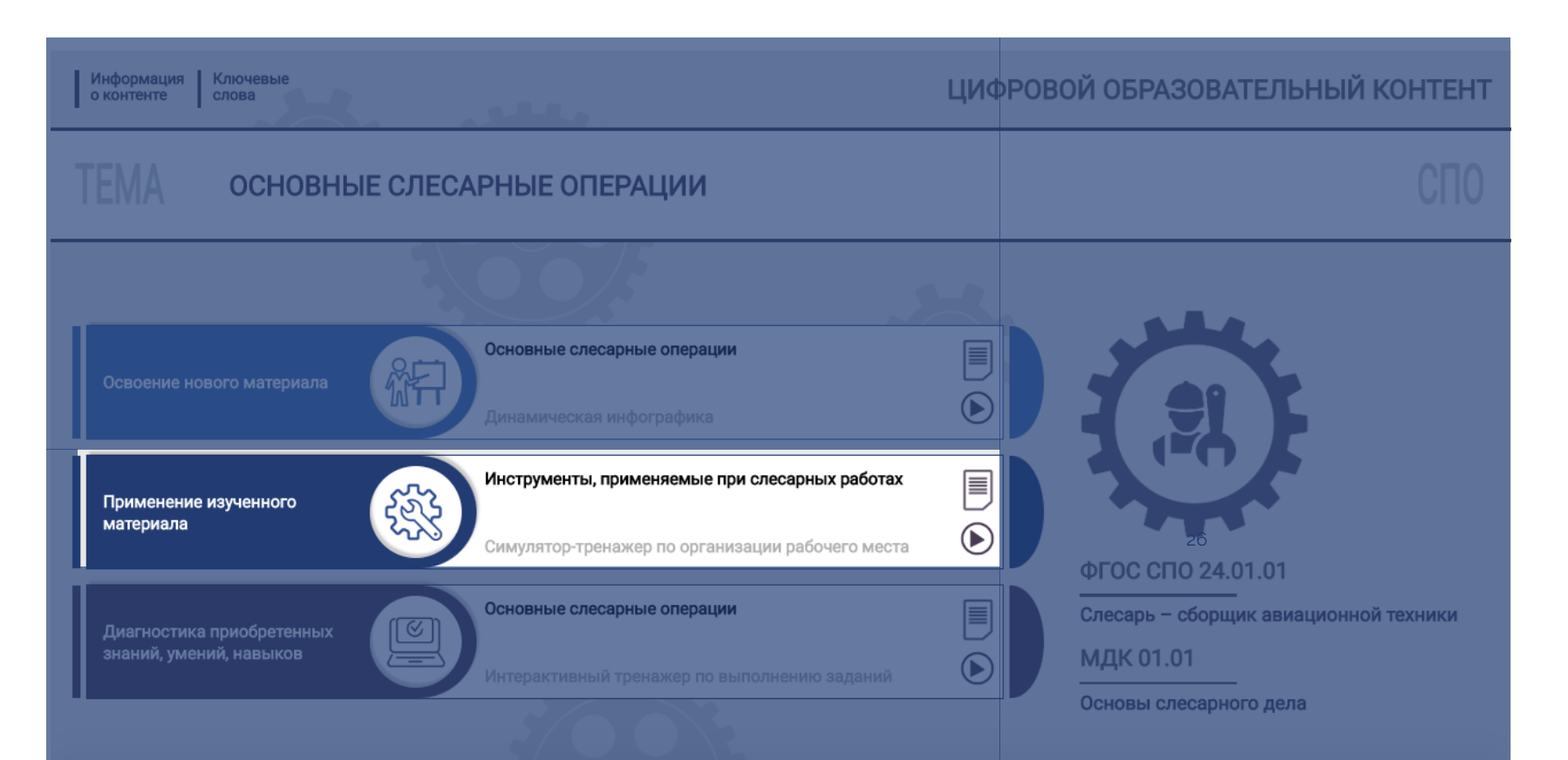

## **ПРИМЕНЕНИЕ ИЗУЧЕННОГО МАТЕРИАЛА. СИМУЛЯТОР-ТРЕНАЖЕР ПО ОРГАНИЗАЦИИ РАБОЧЕГО МЕСТА**

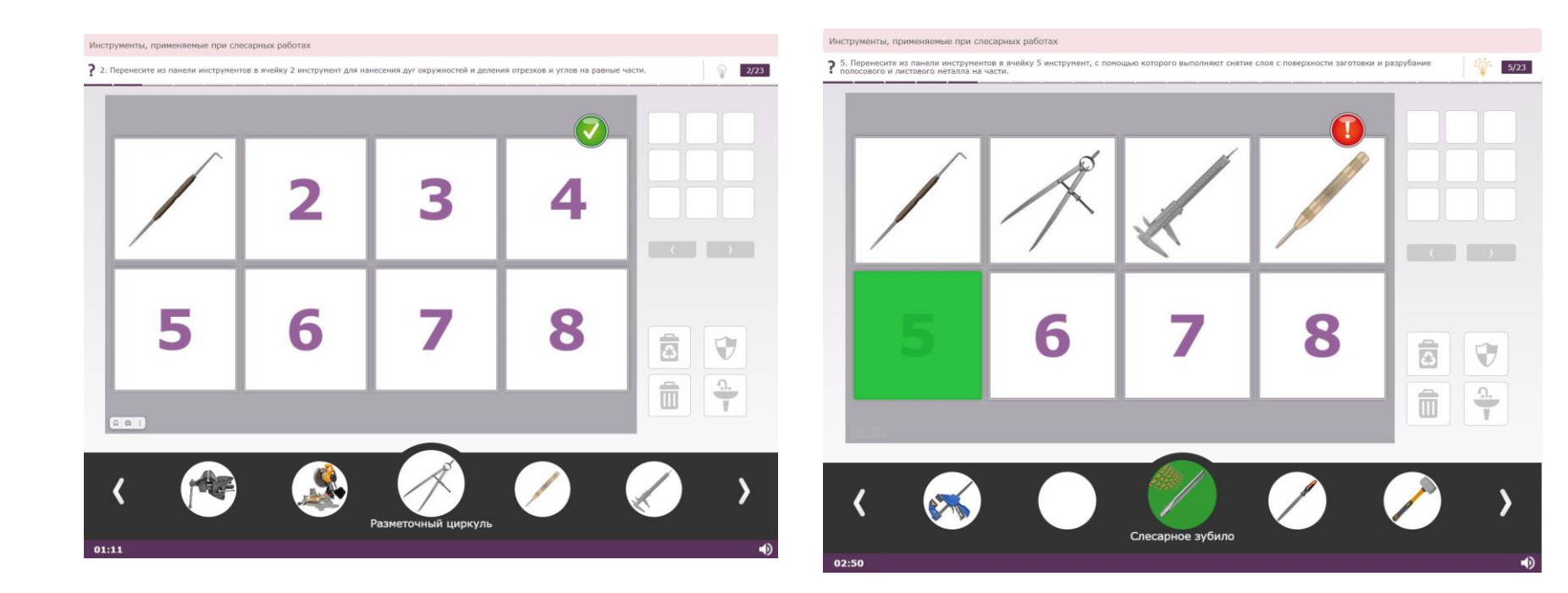

## **ДИАГНОСТИКА ПРИОБРЕТЁННЫХ ЗНАНИЙ, УМЕНИЙ, НАВЫКОВ. ИНТЕРАКТИВНАЯ МИНИ-ИГРА**

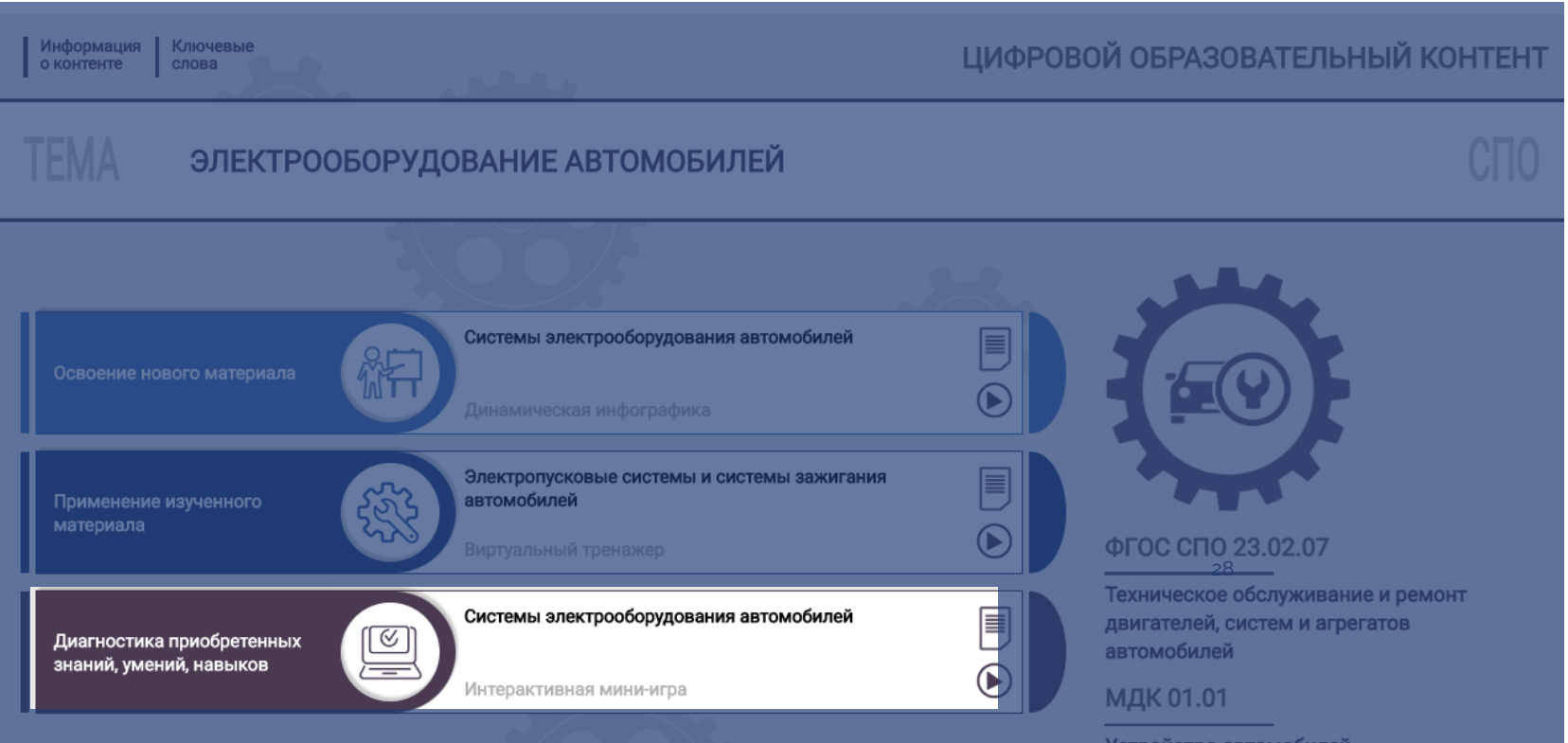

ACTBO GBTOMOOMAICK

## **ДИАГНОСТИКА ПРИОБРЕТЁННЫХ ЗНАНИЙ, УМЕНИЙ, НАВЫКОВ. ИНТЕРАКТИВНАЯ МИНИ-ИГРА**

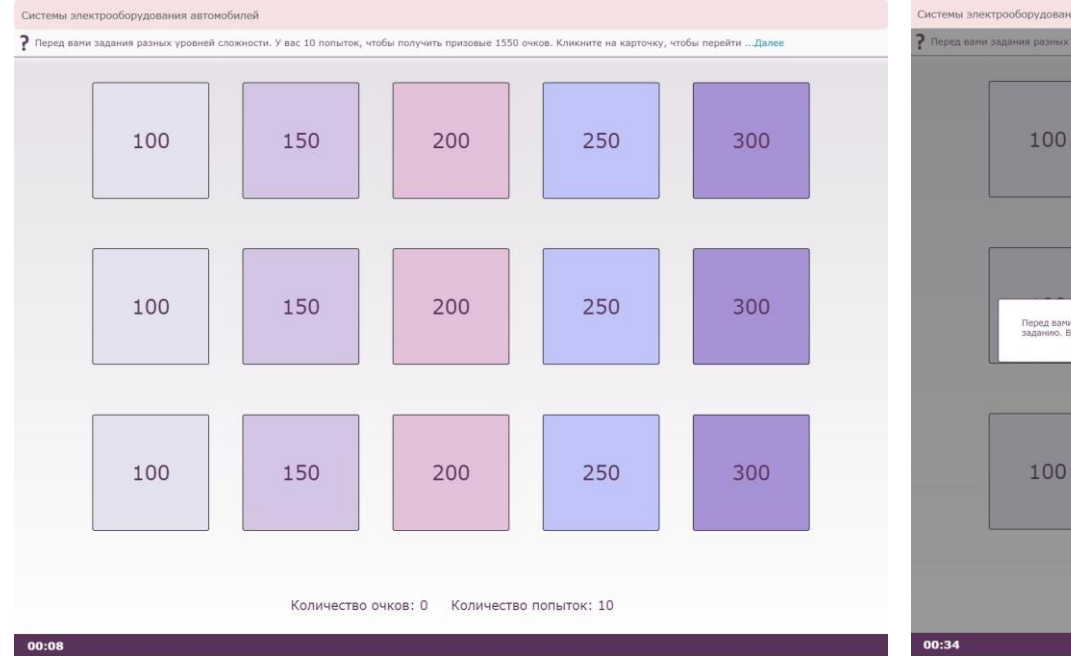

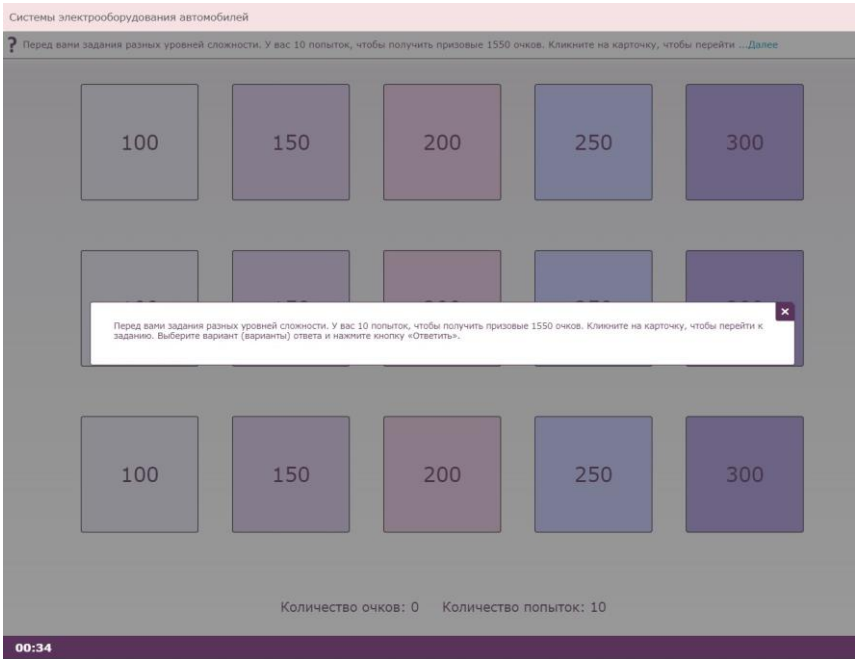

## **ДИАГНОСТИКА ПРИОБРЕТЁННЫХ ЗНАНИЙ, УМЕНИЙ, НАВЫКОВ. ИНТЕРАКТИВНАЯ МИНИ-ИГРА**

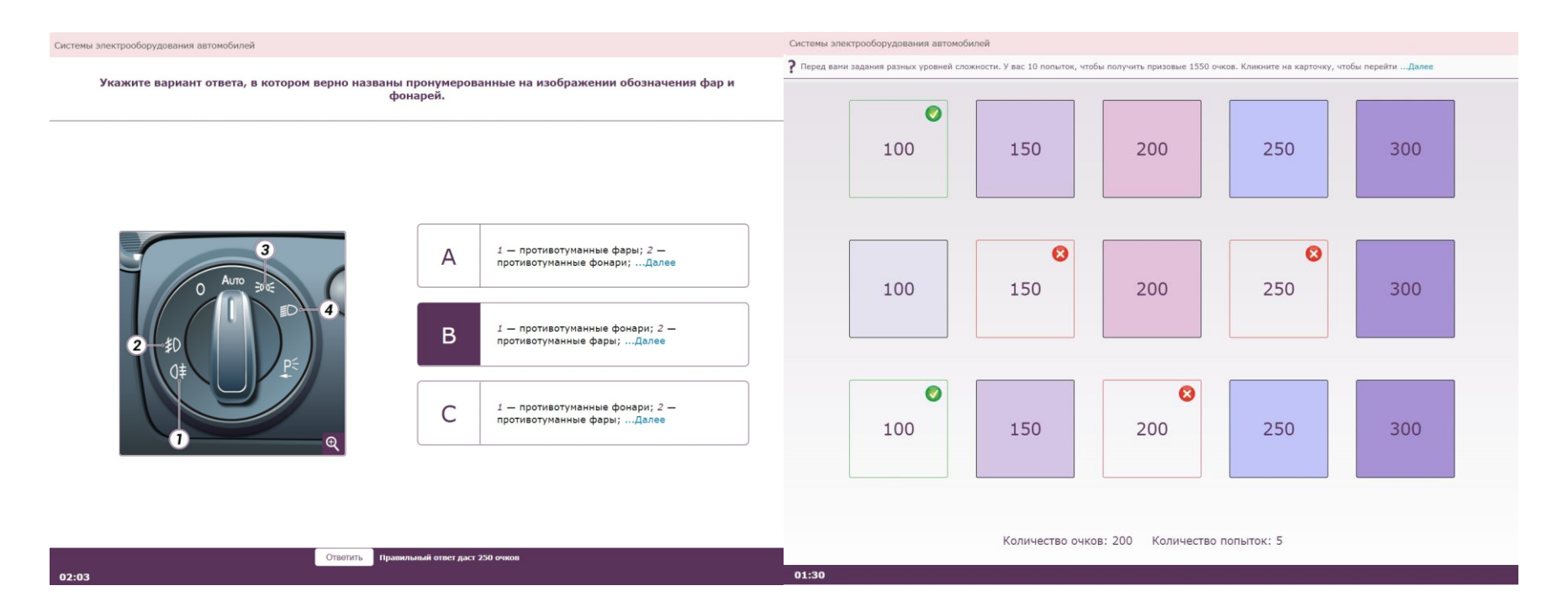

## **Механизм размещения специализированного и базового ЦОК - внутренняя платформа "Мой Колледж"**

Цифровой образовательный контент

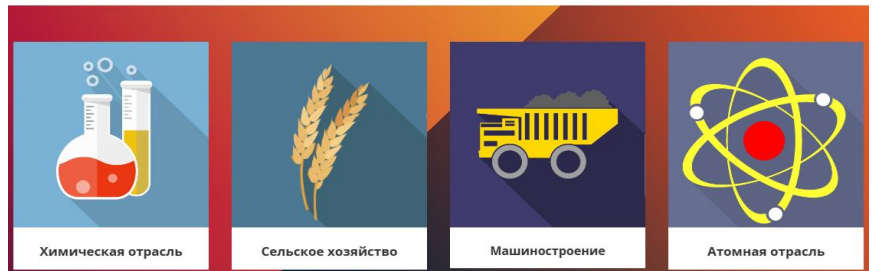

#### **Работа с базовым ЦОК Работа со специализированным ЦОК** Информация | Ключевые ЦИФРОВОЙ ОБРАЗОВАТЕЛЬНЫЙ КОНТЕНТ о контенте слова ПОДГОТОВКА КОНСТРУКТОРСКОЙ И ТЕХНОЛОГИЧЕСКОЙ ДОКУМЕНТАЦИИ<br>ДЛЯ ПРОИЗВОДСТВА ТЕХНОЛОГИЧЕСКОЙ ОСНАСТКИ Полготовка локументации для произволства F 泎 технологической оснастки Освоение нового материала  $\bigcirc$ амическая инфографика 圓 Создание конструкторской документации: выполнение рабочих чертежей изделий и спецификаций Применение изученного материала  $\odot$ иртуальный тренажер ФГОС СПО 18 02 07 Технология производства и переработки 圓 Подготовка документации для производства пластических масс и эластомеров Диагностика приобретенных ভা технологической оснастки знаний, умений, навыков  $^{\circledR}$ МДК 01.01 Інтерактивный тренажер по выполнению заданий Основы изготовления оснастки

#### **Классификация по УТК**

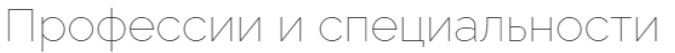

18.01.05. Аппаратчик-оператор производства неорганических веществ

18.02.06. Химическая технология органических вешеств

18.02.07. Технология производства и переработки пластических масс и эластомеров

18.02.09. Переработка нефти и газа

27.02.06. Контроль работы измерительных приборов

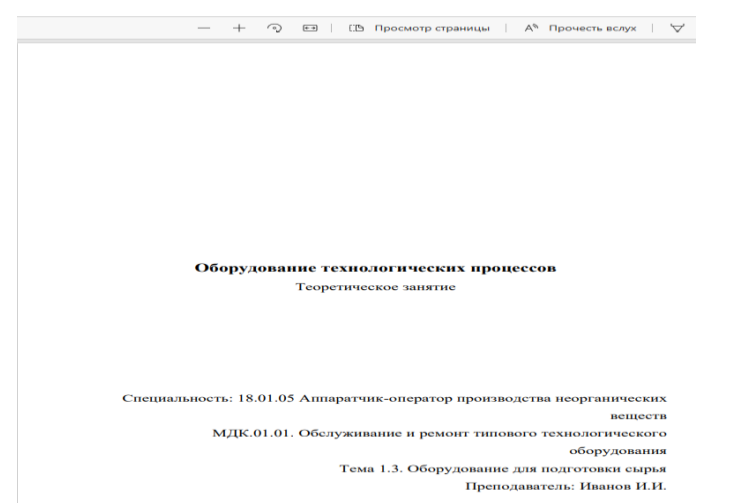

# **СПАСИБО ЗА ВНИМАНИЕ**

Центр развития содержания и технологий профессионального образования

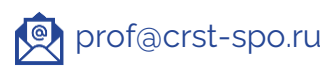

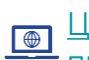

Центр развития содержания и технологий [профессионального образования \(firpo.ru\)](https://firpo.ru/activities/centers/tsentr-razvitiya-soderzhaniya-i-tehnologiy-professionalnogo-obrazovaniya.htmllnogo-obrazovaniya.html)

[СПОLab \(spo](https://spo-lab.ru/)-lab.ru)

**[Реестр ПОП СПО \(reestrspo.firpo.ru\)](https://reestrspo.firpo.ru/dashboard)** 

+7 (985) 623-70-35 $\mathbf{C}$